# **МИНИСТЕРСТВО ОБРАЗОВАНИЯ И НАУКИ РОССИЙСКОЙ ФЕДЕРАЦИИ**

# **Федеральное государственное бюджетное образовательное учреждение высшего образования**

«ТОМСКИЙ ГОСУДАРСТВЕННЫЙ УНИВЕРСИТЕТ СИСТЕМ УПРАВЛЕНИЯ И РАДИОЭЛЕКТРОНИКИ» (ТУСУР)

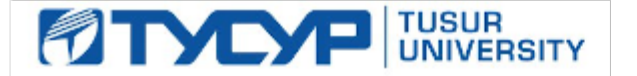

## УТВЕРЖДАЮ

Директор департамента образования

Документ подписан электронной подписью Сертификат: 1сбсfa0a-52aб-4f49-aef0-5584d3fd4820<br>Владелец: Троян Павел Ефимович Действителен: с 19.01.2016 по 16.09.2019

## РАБОЧАЯ ПРОГРАММА ДИСЦИПЛИНЫ

## **Планирование и организация разработки инновационной продукции (ГПО-1)**

Уровень образования: **высшее образование - бакалавриат** Направление подготовки / специальность: **09.03.04 Программная инженерия** Направленность (профиль) / специализация: **Индустриальная разработка программных продуктов** Форма обучения: **заочная (в том числе с применением дистанционных образовательных технологий)** Факультет: **ФДО, Факультет дистанционного обучения** Кафедра: **АОИ, Кафедра автоматизации обработки информации** Курс: **3** Семестр: **6** Учебный план набора 2016 года

#### Распределение рабочего времени

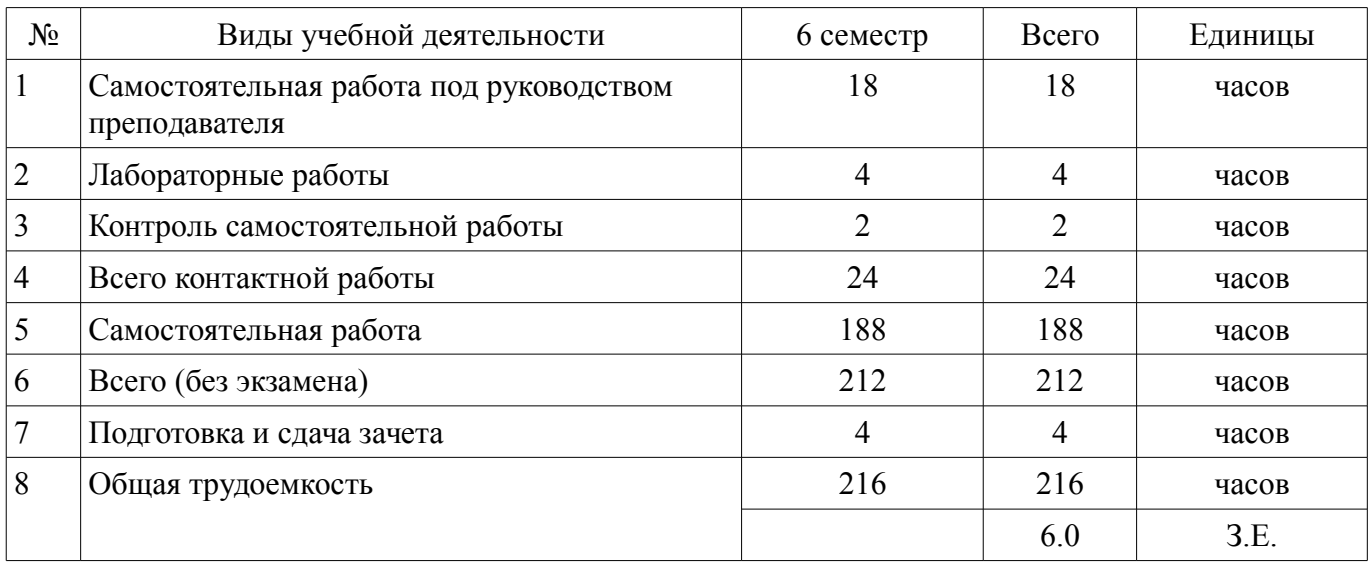

Контрольные работы: 6 семестр - 1 Зачет: 6 семестр

Томск 2018

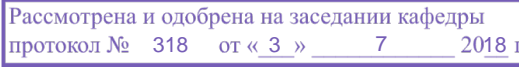

### ЛИСТ СОГЛАСОВАНИЯ

Рабочая программа дисциплины составлена с учетом требований федерального государственного образовательного стандарта высшего образования (ФГОС ВО) по направлению подготовки (специальности) 09.03.04 Программная инженерия, утвержденного 12.03.2015 года, рассмотрена и одобрена на заседании кафедры АОИ «\_\_\_» \_\_\_\_\_\_\_\_\_\_\_\_ 20\_\_ года, протокол №\_\_\_\_\_\_. Разработчики: ассистент каф. АОИ \_\_\_\_\_\_\_\_\_\_\_\_\_\_\_\_ Е. К. Малаховская

к.э.н., доцент каф. АОИ \_\_\_\_\_\_\_\_\_\_\_\_\_\_\_\_ А. А. Сидоров

Заведующий обеспечивающей каф. АОИ \_\_\_\_\_\_\_\_\_\_\_\_\_\_\_\_ Ю. П. Ехлаков

Рабочая программа дисциплины согласована с факультетом и выпускающей кафедрой:

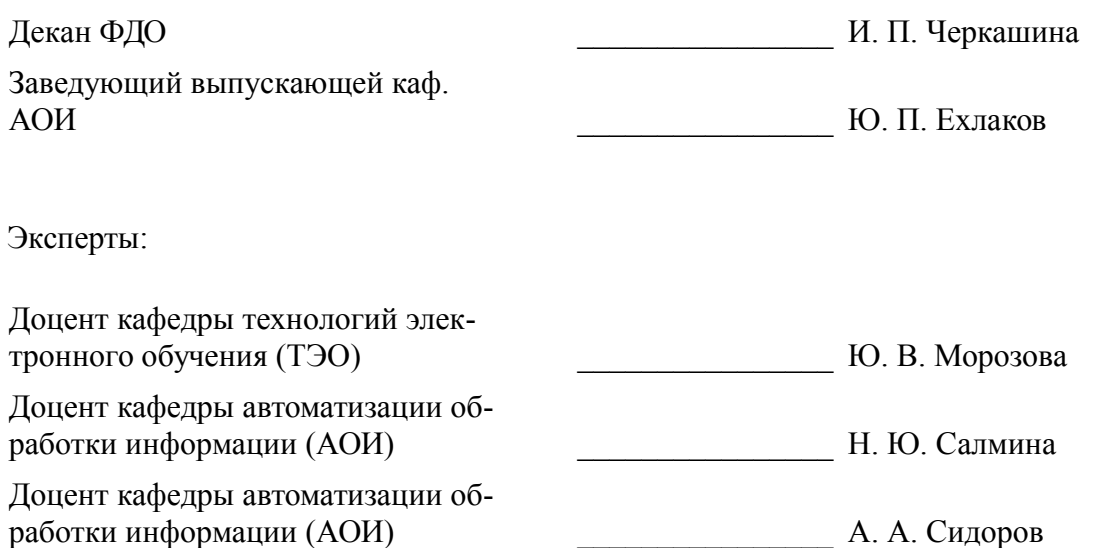

## **1. Цели и задачи дисциплины**

#### **1.1. Цели дисциплины**

Целью изучения дисциплины «Планирование и организация разработки инновационной продукции (ГПО-1)» в рамках группового проектного обучения является практическое закрепление знаний и навыков проектной, научно-исследовательской и организационной деятельности в рамках профессиональных задач по направлению подготовки обучающегося

#### **1.2. Задачи дисциплины**

– Задачи изучения дисциплины:

– предоставить студентам возможность участвовать в выполнении реальных практических проектов и научно-исследовательской работе по созданию инновационной продукции;

– способствовать применению полученных теоретических знаний на практике в ходе реализации проекта (создания продукции);

– развить способности к написанию научных статей и (или) отчетной документации.

#### **2. Место дисциплины в структуре ОПОП**

Дисциплина «Планирование и организация разработки инновационной продукции (ГПО-1)» (Б1.В.ДВ.4.2) относится к блоку 1 (вариативная часть).

Предшествующими дисциплинами, формирующими начальные знания, являются: Введение в программную инженерию, Моделирование и анализ бизнес-процессов, Оформление отчетной документации.

Последующими дисциплинами являются: Защита выпускной квалификационной работы, включая подготовку к процедуре защиты и процедуру защиты, Практика по получению первичных профессиональных умений и навыков, в том числе первичных умений и навыков научно-исследовательской деятельности, Практика по получению профессиональных умений и опыта профессиональной деятельности, Преддипломная практика, Разработка интернет-приложений, Тестирование программного обеспечения, Управление программными проектами.

## **3. Требования к результатам освоения дисциплины**

Процесс изучения дисциплины направлен на формирование следующих компетенций:

– ПК-14 готовностью обосновать принимаемые проектные решения, осуществлять постановку и выполнение экспериментов по проверке их корректности и эффективности;

– ПК-15 способностью готовить презентации, оформлять научно-технические отчеты по результатам выполненной работы, публиковать результаты исследований в виде статей и докладов на научно-технических конференциях;

В результате изучения дисциплины обучающийся должен:

– **знать** цели и задачи группового проектного обучения; основы проектной деятельности; индивидуальные задачи в рамках ГПО

– **уметь** работать в составе проектной группы при реализации проектов; практически использовать знания и навыки в рамках профессиональной деятельности;

– **владеть** профессиональными навыками решения индивидуальных задач при выполнении проекта.

## **4. Объем дисциплины и виды учебной работы**

Общая трудоемкость дисциплины составляет 6.0 зачетных единицы и представлена в таблице 4.1.

Таблица 4.1 – Трудоемкость дисциплины

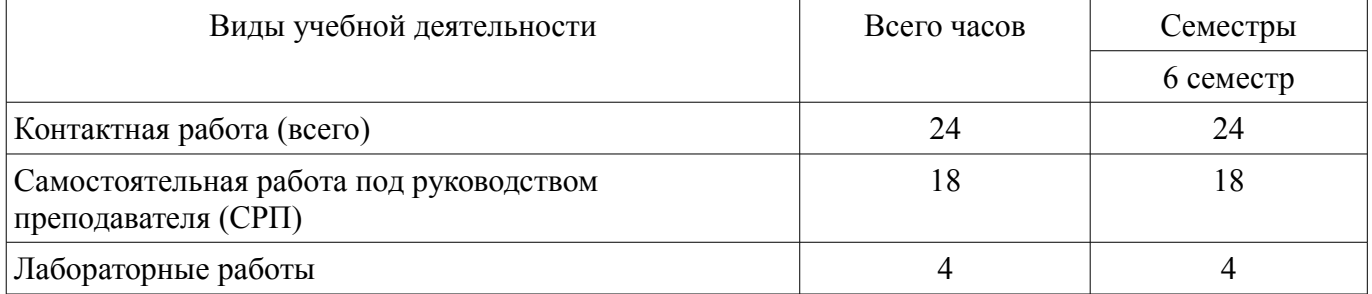

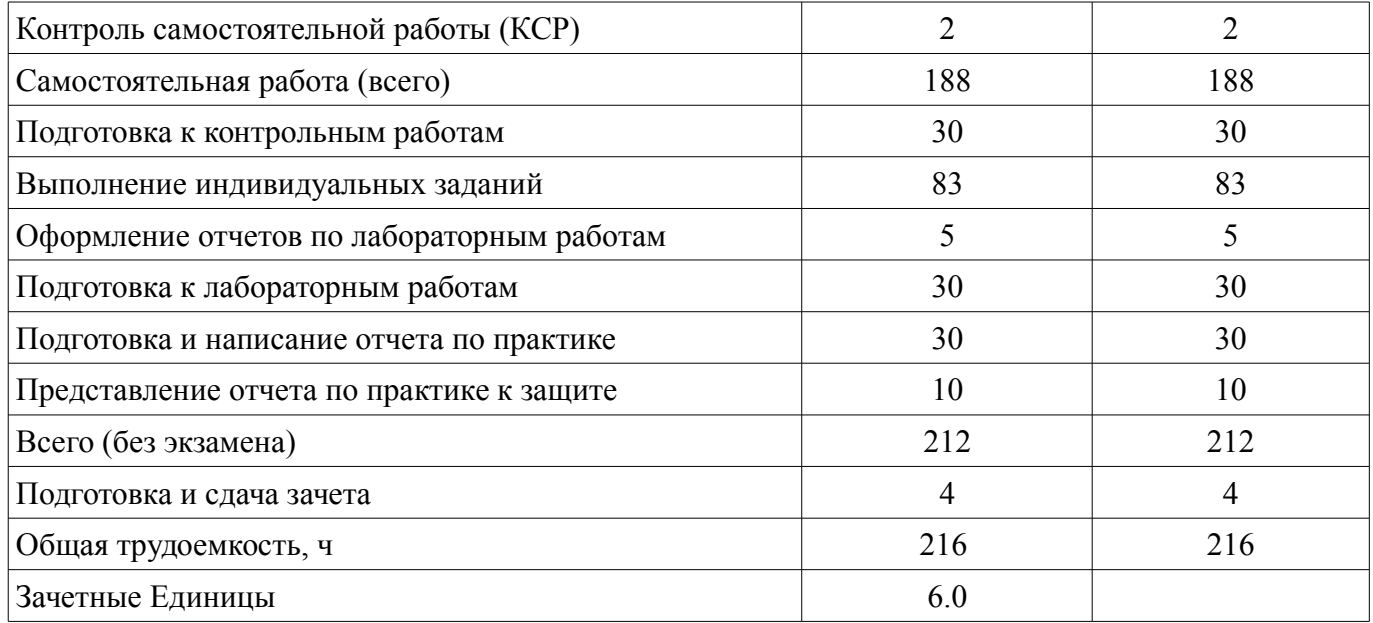

# **5. Содержание дисциплины**

**5.1. Разделы дисциплины и виды занятий**  Разделы дисциплины и виды занятий приведены в таблице 5.1.

Таблица 5.1 – Разделы дисциплины и виды занятий

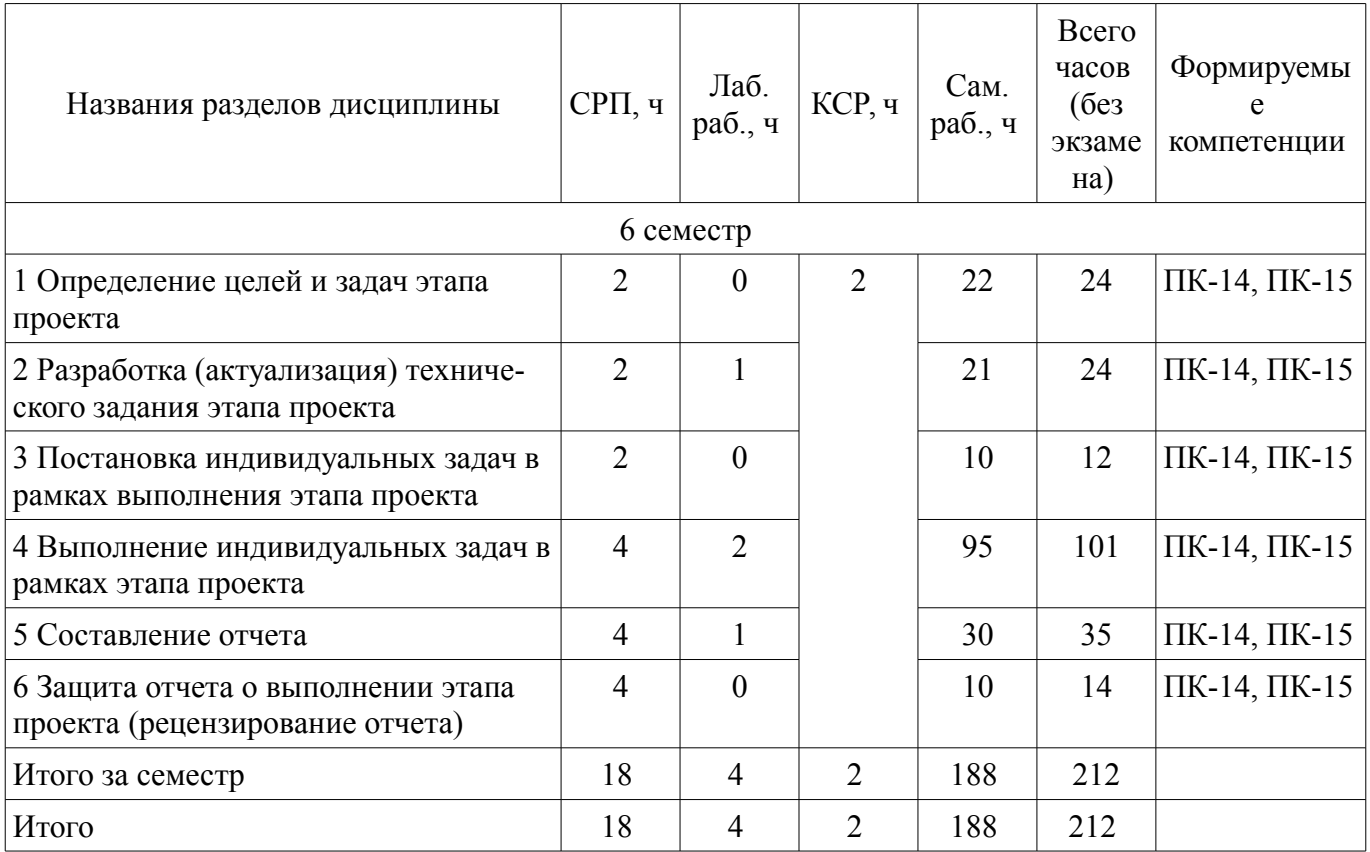

# **5.2. Содержание разделов дисциплины (самостоятельная работа под руководством преподавателя)**

Содержание разделов дисциплин (самостоятельная работа под руководством преподавателя) приведено в таблице 5.2.

Таблица 5.2 – Содержание разделов дисциплин (самостоятельная работа под руководством преподавателя)

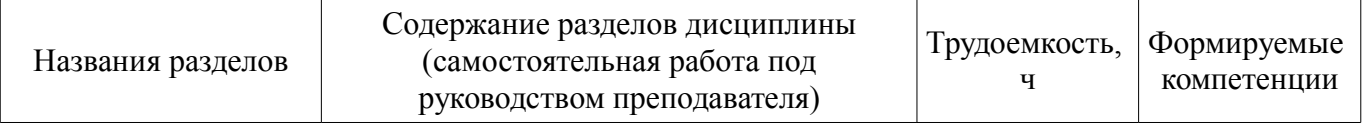

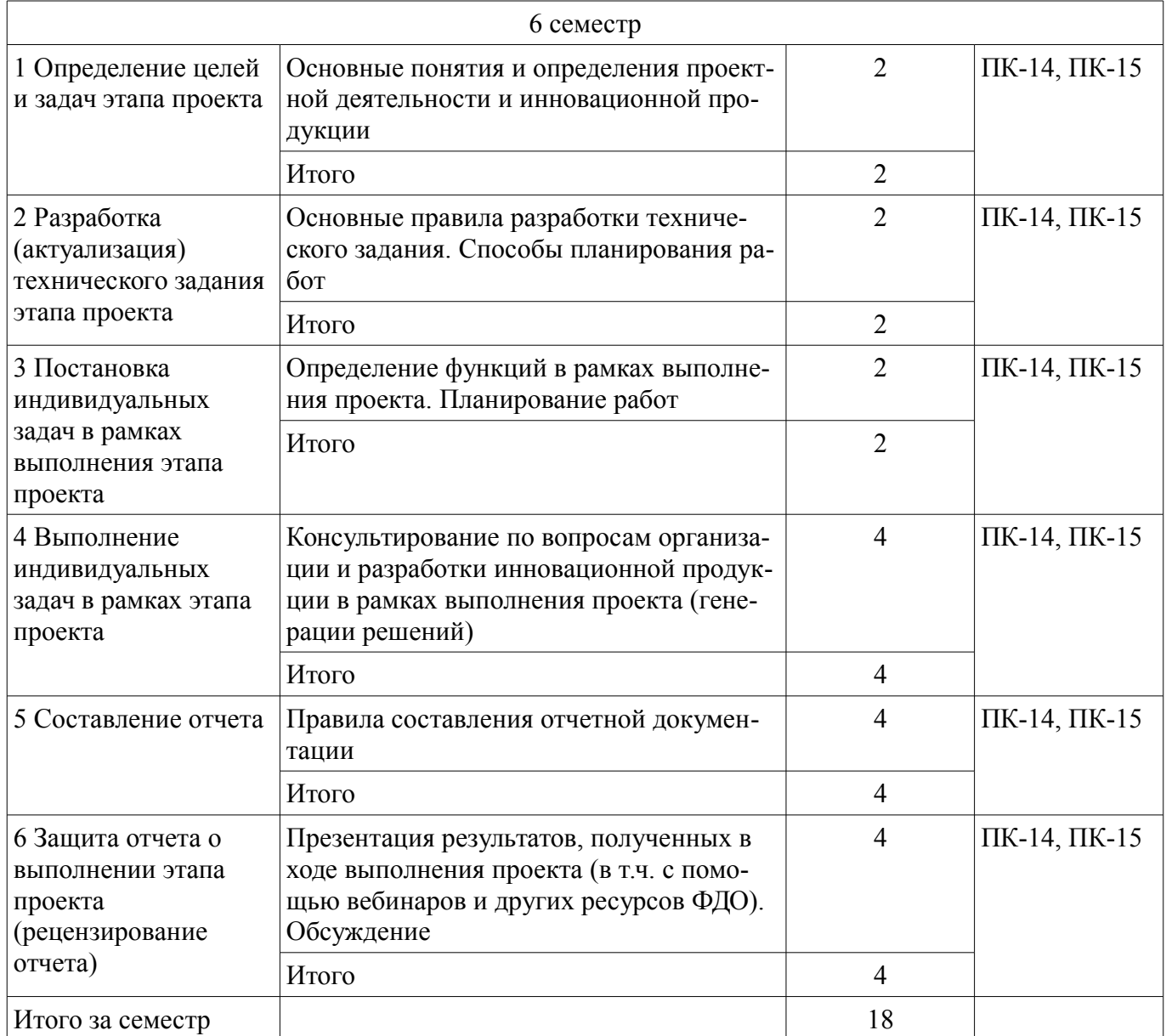

# **5.3. Разделы дисциплины и междисциплинарные связи с обеспечивающими (предыдущими) и обеспечиваемыми (последующими) дисциплинами**

Разделы дисциплины и междисциплинарные связи с обеспечивающими (предыдущими) и обеспечиваемыми (последующими) дисциплинами представлены в таблице 5.3. Таблица 5.3 – Разделы дисциплины и междисциплинарные связи

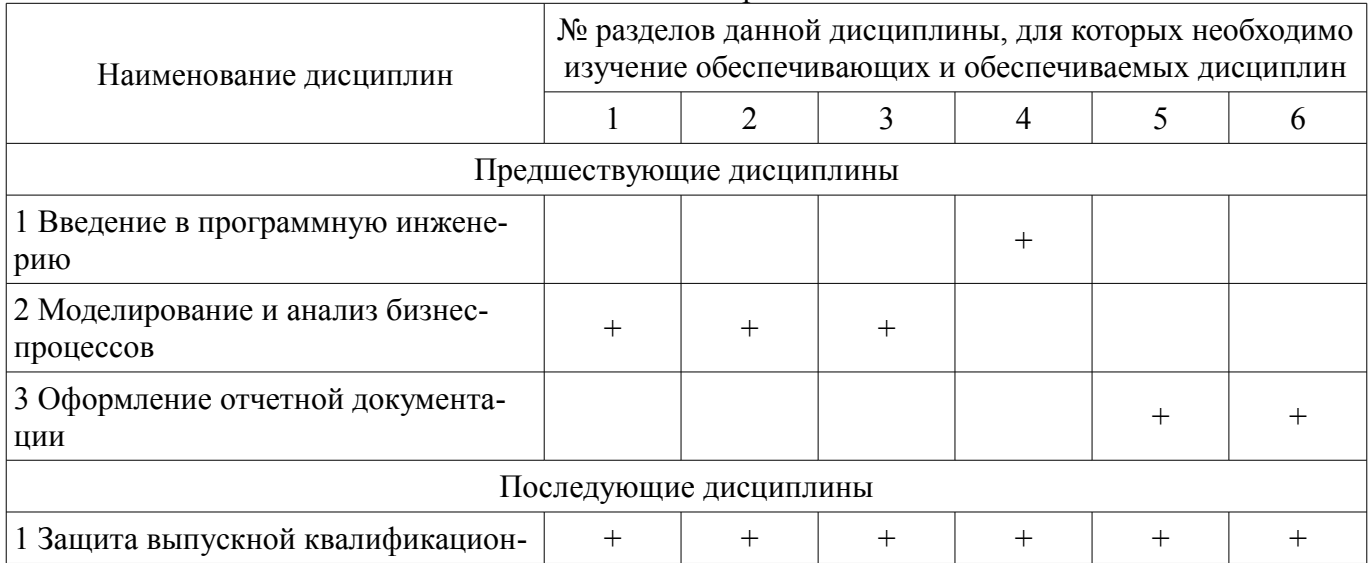

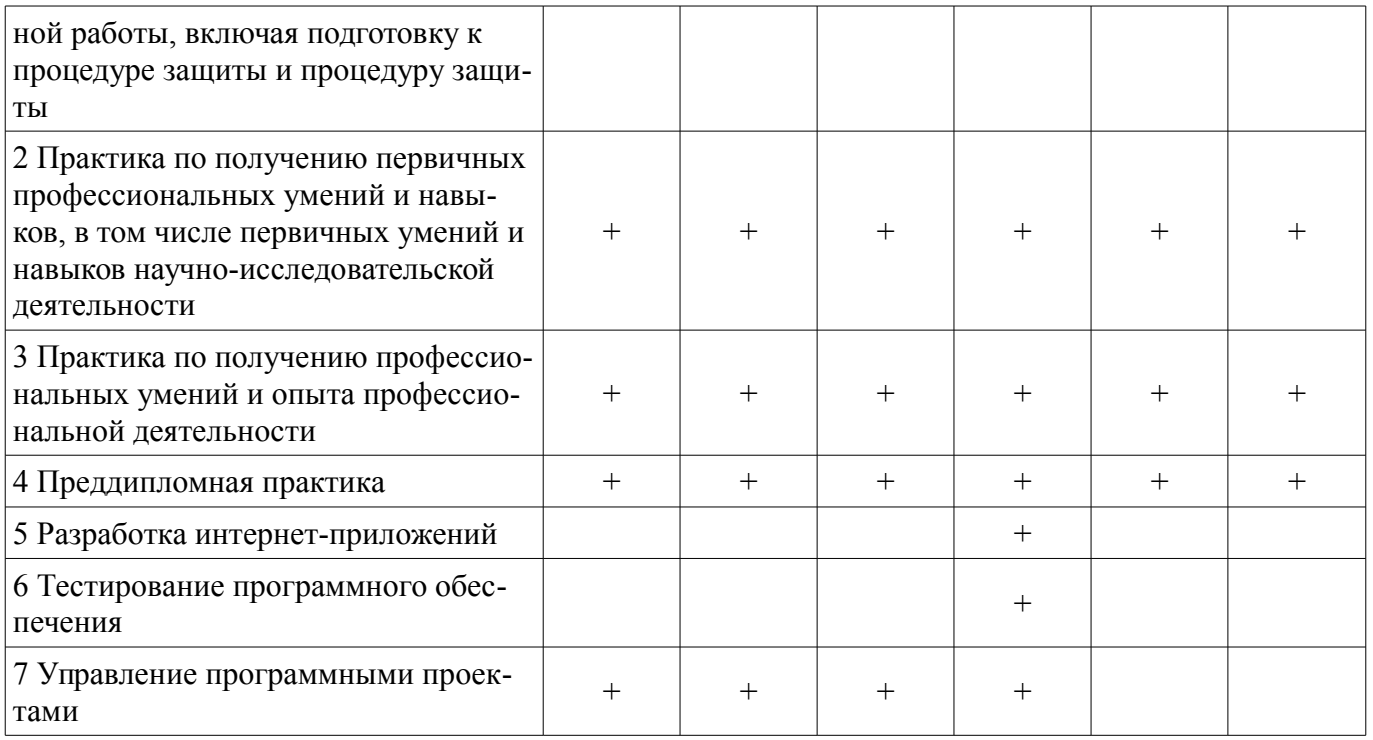

# 5.4. Соответствие компетенций, формируемых при изучении дисциплины, и видов занятий

Соответствие компетенций, формируемых при изучении дисциплины, и видов занятий представлено в таблице 5.4.

Таблица 5.4 – Соответствие компетенций, формируемых при изучении дисциплины, и видов занятий

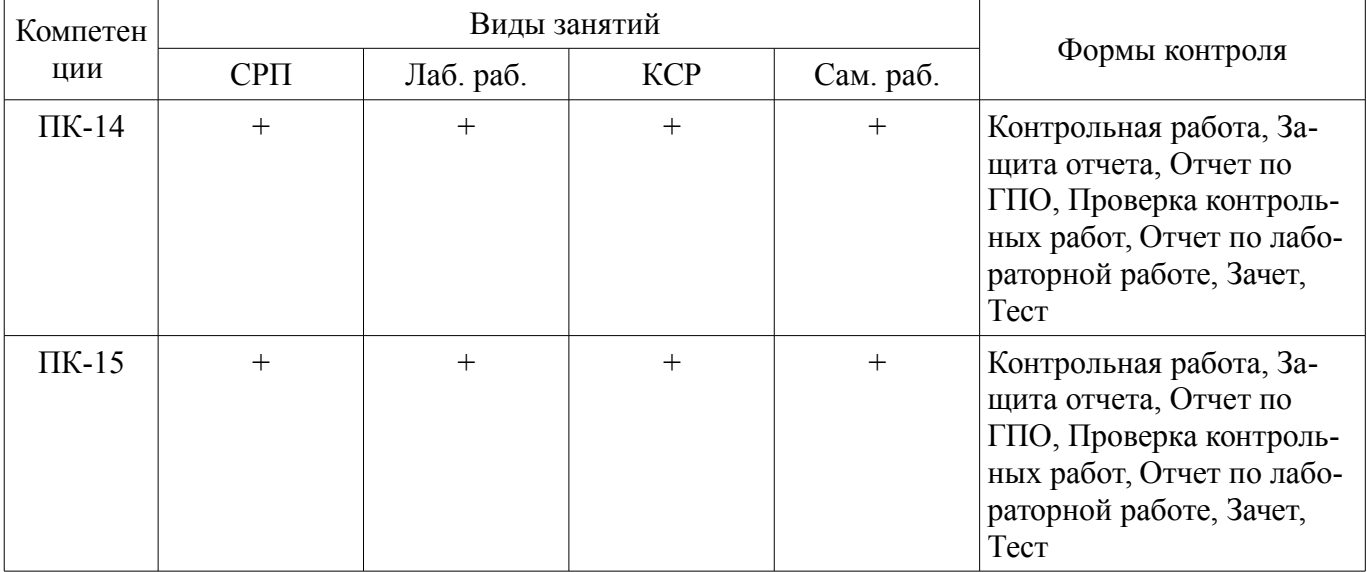

## 6. Интерактивные методы и формы организации обучения

Не предусмотрено РУП.

## 7. Лабораторные работы

Наименование лабораторных работ приведено в таблице 7.1. Таблица 7.1 – Наименование лабораторных работ

![](_page_5_Picture_38.jpeg)

![](_page_6_Picture_305.jpeg)

## **8. Контроль самостоятельной работы**

Виды контроля самостоятельной работы приведены в таблице 8.1. Таблица 8.1 – Виды контроля самостоятельной работы

![](_page_6_Picture_306.jpeg)

# **9. Самостоятельная работа**

Виды самостоятельной работы, трудоемкость и формируемые компетенции представлены в таблице 9.1.

![](_page_6_Picture_307.jpeg)

![](_page_6_Picture_308.jpeg)

![](_page_7_Picture_231.jpeg)

**10. Контроль самостоятельной работы (курсовой проект / курсовая работа)**  Не предусмотрено РУП.

**11. Рейтинговая система для оценки успеваемости обучающихся**  Рейтинговая система не используется.

## **12. Учебно-методическое и информационное обеспечение дисциплины**

## **12.1. Основная литература**

1. Основы проектной деятельности [Электронный ресурс]: Учебное пособие / Алферова Л. А. - 2017. 111 с. Доступ из личного кабинета студента. — Режим доступа: https://study.tusur.ru/study/library/ (дата обращения: 30.08.2018).

2. Управление программными проектами [Электронный ресурс]: Учебник / Ехлаков Ю. П. - 2015. 217 с. Доступ из личного кабинета студента. — Режим доступа: https://study.tusur.ru/study/library/ (дата обращения: 30.08.2018).

## **12.2. Дополнительная литература**

1. Управление проектами [Электронный ресурс]: Учебное методическое пособие / Рыбалова Е. А. - 2015. 149 с. Доступ из личного кабинета студента. — Режим доступа: https://study.tusur.ru/study/library/ (дата обращения: 30.08.2018).

2. Организация бизнеса на рынке программных продуктов [Электронный ресурс]: Учебник / Ехлаков Ю. П. - 2012. 314 с. Доступ из личного кабинета студента — Режим доступа: https://study.tusur.ru/study/library/ (дата обращения: 30.08.2018).

## **12.3. Учебно-методические пособия**

#### **12.3.1. Обязательные учебно-методические пособия**

1. Планирование и организация разработки инновационной продукции (ГПО-1-4) - Методические указания по организации самостоятельной работы для студентов заочной формы обучения направления подготовки 09.03.04 Программная инженерия, обучающихся с применением дистанционных образовательных технологий / Е. К. Малаховская, А. А. Голубева, Ю.П. Ехлаков. – Томск [Электронный ресурс]: ФДО, ТУСУР, 2018. – 17 с. Доступ из личного кабинета студента. — Режим доступа: https://study.tusur.ru/study/library/ (дата обращения: 30.08.2018).

## **12.3.2. Учебно-методические пособия для лиц с ограниченными возможностями здоровья и инвалидов**

Учебно-методические материалы для самостоятельной и аудиторной работы обучающихся из числа лиц с ограниченными возможностями здоровья и инвалидов предоставляются в формах, адаптированных к ограничениям их здоровья и восприятия информации.

## **Для лиц с нарушениями зрения:**

- в форме электронного документа;
- в печатной форме увеличенным шрифтом.

## **Для лиц с нарушениями слуха:**

- в форме электронного документа;
- в печатной форме.

## **Для лиц с нарушениями опорно-двигательного аппарата:**

- в форме электронного документа;
- в печатной форме.

## **12.4. Профессиональные базы данных и информационные справочные системы**

- 1. eLIBRARY.RU: www.elibrary.ru
- 2. Журналы РАН
- 3. Патентные базы

4. ЭБС «Юрайт»: www.biblio-online.ru (доступ из личного кабинета студента по ссылке https://biblio.fdo.tusur.ru/)

## **13. Материально-техническое обеспечение дисциплины и требуемое программное обеспечение**

## **13.1. Общие требования к материально-техническому и программному обеспечению дисциплины**

## **13.1.1. Материально-техническое и программное обеспечение дисциплины**

Кабинет для самостоятельной работы студентов

учебная аудитория для проведения занятий лабораторного типа, помещение для проведения групповых и индивидуальных консультаций, помещение для проведения текущего контроля и промежуточной аттестации, помещение для самостоятельной работы

634034, Томская область, г. Томск, Вершинина улица, д. 74, 207 ауд.

Описание имеющегося оборудования:

- Коммутатор MicroTeak;
- Компьютер PENTIUM D 945 (3 шт.);
- Компьютер GELERON D 331 (2 шт.);
- Комплект специализированной учебной мебели;
- Рабочее место преподавателя.

Программное обеспечение:

- Eclipse Oxygen, Eclipse PLv2->GNU GPLv2 (с возможностью удаленного доступа)
- Google Chrome (с возможностью удаленного доступа)
- Kaspersky Endpoint Security 10 для Windows (с возможностью удаленного доступа)
- LibreOffice (с возможностью удаленного доступа)
- MS Office версий 2010 (с возможностью удаленного доступа)
- Microsoft Project 2010 (с возможностью удаленного доступа)
- Microsoft Visio (с возможностью удаленного доступа)
- Microsoft Windows
- MonoDevelop (с возможностью удаленного доступа)
- Oracle VM VirtualBox (с возможностью удаленного доступа)
- PascalABC (с возможностью удаленного доступа)
- Ubuntu 14 (с возможностью удаленного доступа)
- VirtualBox (с возможностью удаленного доступа)
- Visual Studio 2015 (с возможностью удаленного доступа)
- XLisp (с возможностью удаленного доступа)
- КонсультантПлюс (с возможностью удаленного доступа)

#### **13.1.2. Материально-техническое и программное обеспечение для лабораторных работ**  Кабинет для самостоятельной работы студентов

учебная аудитория для проведения занятий лабораторного типа, помещение для проведения групповых и индивидуальных консультаций, помещение для проведения текущего контроля и промежуточной аттестации, помещение для самостоятельной работы

634034, Томская область, г. Томск, Вершинина улица, д. 74, 207 ауд.

Описание имеющегося оборудования:

- Коммутатор MicroTeak;

- Компьютер PENTIUM D 945 (3 шт.);

- Компьютер GELERON D 331 (2 шт.);
- Комплект специализированной учебной мебели;
- Рабочее место преподавателя.

Программное обеспечение:

- Google Chrome (с возможностью удаленного доступа)
- LibreOffice (с возможностью удаленного доступа)
- MS Office версий 2010 (с возможностью удаленного доступа)
- Microsoft Windows (с возможностью удаленного доступа)

## **13.1.3. Материально-техническое и программное обеспечение для самостоятельной работы**

Для самостоятельной работы используются учебные аудитории (компьютерные классы), расположенные по адресам:

- 634050, Томская область, г. Томск, Ленина проспект, д. 40, 233 ауд.;

- 634045, Томская область, г. Томск, ул. Красноармейская, д. 146, 201 ауд.;
- 634034, Томская область, г. Томск, Вершинина улица, д. 47, 126 ауд.;
- 634034, Томская область, г. Томск, Вершинина улица, д. 74, 207 ауд.

Состав оборудования:

- учебная мебель;

- компьютеры класса не ниже ПЭВМ INTEL Celeron D336 2.8ГГц. - 5 шт.;

- компьютеры подключены к сети «Интернет» и обеспечивают доступ в электронную информационно-образовательную среду университета.

Перечень программного обеспечения:

- Microsoft Windows;

- OpenOffice;
- Kaspersky Endpoint Security 10 для Windows;
- 7-Zip;
- Google Chrome.

## **13.2. Материально-техническое обеспечение дисциплины для лиц с ограниченными возможностями здоровья и инвалидов**

Освоение дисциплины лицами с ограниченными возможностями здоровья и инвалидами осуществляется с использованием средств обучения общего и специального назначения.

При занятиях с обучающимися **с нарушениями слуха** предусмотрено использование звукоусиливающей аппаратуры, мультимедийных средств и других технических средств приема/передачи учебной информации в доступных формах, мобильной системы преподавания для обучающихся с инвалидностью, портативной индукционной системы. Учебная аудитория, в которой занимаются обучающиеся с нарушением слуха, оборудована компьютерной техникой, аудиотехникой, видеотехникой, электронной доской, мультимедийной системой.

При занятиях с обучающимися **с нарушениями зрениями** предусмотрено использование в

лекционных и учебных аудиториях возможности просмотра удаленных объектов (например, текста на доске или слайда на экране) при помощи видеоувеличителей для комфортного просмотра.

При занятиях с обучающимися **с нарушениями опорно-двигательного аппарата** используются альтернативные устройства ввода информации и другие технические средства приема/передачи учебной информации в доступных формах, мобильной системы обучения для людей с инвалидностью.

## **14. Оценочные материалы и методические рекомендации по организации изучения дисциплины**

#### **14.1. Содержание оценочных материалов и методические рекомендации**

Для оценки степени сформированности и уровня освоения закрепленных за дисциплиной компетенций используются оценочные материалы в составе:

## **14.1.1. Тестовые задания**

Тестовые вопросы для ПК-15

1) Одним из документов, демонстрирующим результаты работы в рамках выполнения работ по ГПО, является отчет ГПО. Отчет ГПО оформляется на основании стандартов, например, ОС ТУСУР 01-2013. Работы студенческие по направлениям подготовки и специальностям технического профиля. Общие требования и правила оформления». Как необходимо оформить заголовок раздела?

1. Заголовки разделов следует выполнять посередине страницы без точки в конце, не подчеркивая. Перед заголовком помещают номер раздела, после которого точка не ставится

2. Заголовки разделов следует выполнять посередине страницы без точки в конце, не подчеркивая. Перед заголовком помещают номер раздела с точкой

3. Заголовки разделов от левого края страницы, не подчеркивая. Перед заголовком помещают номер раздела, после которого точка не ставится

4. Заголовки разделов от левого края страницы, не подчеркивая. Перед заголовком помещают номер раздела с точкой

2) Какого правила необходимо придерживаться, оформляя Отчет ГПО в соответствии с требованиями ОС ТУСУР 01-2013. Работы студенческие по направлениям подготовки и специальностям технического профиля. Общие требования и правила оформления» с учетом того, что все листы работы, включая приложения, должны иметь сквозную нумерацию?

1. Номер листа проставляется в правом верхнем углу листа (страницы)

2. Номер листа проставляется посередине нижнего поля листа (страницы)

3. Номер листа проставляется посередине верхнего поля листа (страницы)

4. Номер листа проставляется в правом нижнем углу листа (страницы)

3) Оформляя документ по правилам ОС ТУСУР 01-2013. Работы студенческие по направлениям подготовки и специальностям технического профиля. Общие требования и правила оформления», какой размер шрифта необходимо установить для основного текста документа?

1. от 10 до 16

- 2. только 10
- 3. исключительно 12
- 4. 12 или 14

4) Одним из документов, демонстрирующим результаты работы в рамках выполнения работ по ГПО, является отчет ГПО. Шрифт какого размера допустимо установить для текста внутри таблицы в отчете ГПО, оформляя его по правилам ОС ТУСУР 01-2013. Работы студенческие по направлениям подготовки и специальностям технического профиля. Общие требования и правила оформления», с учетом того, что размер основного текста равен 12?

- 2. только 10
- 3. исключительно 12
- 4. 12 или 14

<sup>1. 10 - 12</sup> 

5) Составляя документ по правилам ОС ТУСУР 01-2013. Работы студенческие по направлениям подготовки и специальностям технического профиля. Общие требования и правила оформления», какой тип выравнивания на странице необходимо установить для основного текста?

- 1. по левому краю
- 2. по правому краю
- 3. по ширине

4. четкое расположение текста на странице не установлено, но оно должно быть одинаковым по всему тексту работы

6) Вы формируете основной текст отчета ГПО в текстовом редакторе. Какой размер левого поля листа необходимо установить, чтобы его оформление соответствовало требованиям ОС ТУ-СУР 01-2013. Работы студенческие по направлениям подготовки и специальностям технического профиля. Общие требования и правила оформления»?

- 1. 30 мм
- 2. 10 мм
- 3. 20 мм
- 4. 2 см

7) С чего следует начать свой доклад, презентуя результаты работы в рамках выполнения проекта перед общественностью?

- 1. приветствие
- 2. целевая аудитория проекта
- 3. целевые рынки
- 4. актуальность проекта

8) Каким правилом стоит пренебречь в рамках подготовки презентации проекта?

- 1. расставить нумерацию на слайдах
- 2. посвящать один слайд одному смысловому блоку
- 3. первый слайд посвятить результатам анализа рынка
- 4. использовать контрастные цвета в оформлении

9) Каким правилом стоит пренебречь в рамках подготовки презентации проекта, выполненного в рамках ГПО?

- 1. расставить нумерацию на слайдах
- 2. добавлять анимацию при переходе слайдов
- 3. первый слайд титульный с именем автора и названием проекта
- 4. использовать контрастные цвета в оформлении

10) Отчет ГПО – является одним из документов, в котором представляются результаты проектной деятельности. Представьте, что Вы оформляете рисунок и подпись к нему в отчете ГПО в соответствии с ОС ТУСУР 01-2013. Работы студенческие по направлениям подготовки и специальностям технического профиля. Общие требования и правила оформления». Какое выравнивание необходимо установить данным элементам?

1. По левому краю

2. По центру

3. По правому краю

4. По ширине

Тестовые вопросы для ПК-14

1) В рамках реализации проекта важен этап его планирования. Какому из перечисленных понятий соответствует определение: "конкретные конечные результаты, которые хотела бы достичь организация"?

миссия

пели стратегия тактика

2) Когда контроль в рамках проектной деятельности является эффективным? когда результаты контроля превышают затраты на него когда контроль обеспечивает дисциплину когда ухудшает социально-психологический климат когда контроль способствует выработке новых стандартов

3) Мировой рынок информационно-коммуникационных технологий в последние десятилетия характеризуется рекордно высокими темпами роста. При его анализе необходимо учитывать факторы, которые оказывают влияние на его развитие. Какой из факторов не способствует росту рынка ИКТ?

стремительное распространение телекоммуникационной связи и Интернет-технологий расширение спроса на ИКТ и их постоянная диверсификация

сокращение расходов на научные исследования и разработки

расширение географической структуры производства и потребления, увеличение масштабов производства и емкости рынка

4) В ходе выполнения какого-либо проекта особая роль отводится контролю и управлению. Какой метод управления поощряет исполнительность, а не инициативу?

организационный экономический алминистративный сониально-психологический

5) Какой документ содержит точный перечень намечаемых к выполнению работ или мероприятий, их последовательность, объем, сроки, руководителей и конкретных исполнителей проек- $Ta?$ 

отчет инструкция служебная записка ппан

6) Что является целью самоорганизации, как составляющей самоменеджмента? овладение методикой планирования личного времени, повышение личной эффективности уменьшение конфликтных ситуаций в организации эффективное управление организацией самоограничение в кризисных ситуациях

7) В ходе выполнения какого-либо проекта особая роль отводится планированию работ. Какие основные требования предъявляются к формулируемым целям?

цели должны охватывать все направления деятельности цели быть неизменными цели должны быть достижимы и измеримы цели должны быть краткосрочные

8) Вы - руководитель проекта по интеграции крупной информационной системы на предприятии. Вы выявили более 150 потенциальных заинтересованных сторон. Какие действия будут наилучшими в данной ситуации?

Собрать требования всех наиболее влиятельных заинтересованных сторон Сократить число заинтересованных сторон Найти эффективный способ собрать требования всех заинтересованных сторон

Выяснить у своего руководителя, какие заинтересованные стороны являются наиболее влиятельными

9) Одной из задач менеджера проекта является взаимодействие с стейкхолдерами. В их число входит лицо, ответственное за обеспечение проекта ресурсами, включая финансовые ресурсы, и осуществляющее организационно-техническую и административную поддержку проекта. К кому Вам следует обратиться, чтобы решить проблему с выделением ресурсов на проект?

Куратор проекта Заказчик проекта Менеджер проекта Координатор проекта

10) Одним из направлений менеджмента проектов является управление изменениями. Как правило, в рамках фазы планирования менеджером проекта разрабатывается план управления изменениями. К кому вы обратитесь, чтобы утвердить окончательное решение по реализации изменения?

Управляющий совет проекта

Лицо, утвердившее изначальный документ, в который планируется внести изменение.

Руководитель проекта

Лицо, ответственное за обеспечение проекта ресурсами, включая финансовые ресурсы, и осуществляющее организационно-техническую и административную поддержку проекта

## 14.1.2. Темы проектов ГПО

Методология разработки и продвижения программного обеспечения и веб-приложений Информационная система мониторинга эпидемиологии заболеваний Управление рисками программных проектов с коротким жизненным циклом Мониторинг и аудит государственных, муниципальных и социальных услуг Mobile applications (Мобильные приложения) Система управления сайтом органа местного самоуправления Разработка Telegram-бота SaaS сервис диспетчеризации деятельности малых организаций дополнительного образова-

ния

Томская электронная школа Инли-разработка компьютерных игр

## 14.1.3. Зачёт

Зачёт проходит в форме защиты отчета ГПО (в т.ч. посредством скайп-встречи с применением ресурсов ФДО). Преподаватель беседует со студентом, задает вопросы на проверку качества выполнения заданий в рамках реализации проектного решения. Преподаватель рецензирует представленную документацию и ставит итоговую оценку (зачет).

Могут быть заданы, например, следующие вопросы:

Какая цель вашего проекта?

Кого можно выделить в качестве заинтересованных структур вашего проекта?

В чём состоит новизна предполагаемой разработки?

Какие ожидаемые результаты проекта?

Оцените ваши возможности реализации разработки (проектного решения)

Какова рыночная ценность разработки (проектного решения)?

Каким образом планируете продвигать продукт на рынок?

## 14.1.4. Темы контрольных работ

Устанавливаются техническим заланием. Типовые темы:

1) Разработка WEB-ориентированной системы;

2) Разработка мобильного сервиса для платформы iOS;

3) Разработка мобильного сервиса для платформы Android;

4) Разработка lending-page, адаптированной к мобильным устройствам;

5) Разработка облачного сервиса;

6) Разработка базы данных.

## **14.1.5. Темы лабораторных работ**

Подготовка отчета о проделанной работе Работа с системами управления проектами Текущий контроль выполнения проекта Погружение в проект. Стратегия нового продукта

# **14.1.6. Методические рекомендации**

Учебный материал излагается в форме, предполагающей самостоятельное мышление студентов, самообразование. При этом самостоятельная работа студентов играет решающую роль в ходе всего учебного процесса.

Начать изучение дисциплины необходимо со знакомства с рабочей программой, списком учебно-методического и программного обеспечения. Самостоятельная работа студента включает работу с учебными материалами, выполнение контрольных мероприятий, предусмотренных учебным планом.

В процессе изучения дисциплины для лучшего освоения материала необходимо регулярно обращаться к рекомендуемой литературе и источникам, указанным в учебных материалах; пользоваться через кабинет студента на сайте Университета образовательными ресурсами электроннобиблиотечной системы, а также общедоступными интернет-порталами, содержащими научнопопулярные и специализированные материалы, посвященные различным аспектам учебной дисциплины.

При самостоятельном изучении тем следуйте рекомендациям:

- чтение или просмотр материала необходимо осуществлять медленно, выделяя основные идеи; на основании изученного составить тезисы. Освоив материал, попытаться соотнести теорию с примерами из практики;

- если в тексте встречаются термины, следует выяснить их значение для понимания дальнейшего материала;

- необходимо осмысливать прочитанное и изученное, отвечать на предложенные вопросы.

Студенты могут получать индивидуальные консультации с использованием средств телекоммуникации.

По дисциплине могут проводиться дополнительные занятия в форме вебинаров. Расписание вебинаров публикуется в кабинете студента на сайте Университета. Запись вебинара публикуется в электронном курсе по дисциплине.

## **14.2. Требования к оценочным материалам для лиц с ограниченными возможностями здоровья и инвалидов**

Для лиц с ограниченными возможностями здоровья и инвалидов предусмотрены дополнительные оценочные материалы, перечень которых указан в таблице 14.

Таблица 14 – Дополнительные материалы оценивания для лиц с ограниченными возможностями здоровья и инвалидов

![](_page_14_Picture_234.jpeg)

## **14.3. Методические рекомендации по оценочным материалам для лиц с ограниченными возможностями здоровья и инвалидов**

Для лиц с ограниченными возможностями здоровья и инвалидов предусматривается доступная форма предоставления заданий оценочных средств, а именно:

- в печатной форме;
- в печатной форме с увеличенным шрифтом;
- в форме электронного документа;
- методом чтения ассистентом задания вслух;
- предоставление задания с использованием сурдоперевода.

Лицам с ограниченными возможностями здоровья и инвалидам увеличивается время на подготовку ответов на контрольные вопросы. Для таких обучающихся предусматривается доступная форма предоставления ответов на задания, а именно:

- письменно на бумаге;
- набор ответов на компьютере;
- набор ответов с использованием услуг ассистента;
- представление ответов устно.

Процедура оценивания результатов обучения лиц с ограниченными возможностями здоровья и инвалидов по дисциплине предусматривает предоставление информации в формах, адаптированных к ограничениям их здоровья и восприятия информации:

## **Для лиц с нарушениями зрения:**

- в форме электронного документа;
- в печатной форме увеличенным шрифтом.

## **Для лиц с нарушениями слуха:**

- в форме электронного документа;
- в печатной форме.

# **Для лиц с нарушениями опорно-двигательного аппарата:**

- в форме электронного документа;
- в печатной форме.

При необходимости для лиц с ограниченными возможностями здоровья и инвалидов процедура оценивания результатов обучения может проводиться в несколько этапов.